Auszug aus den Lerninhalten des Kurses "PC-Grundkenntnisse – Windows 11 / 10

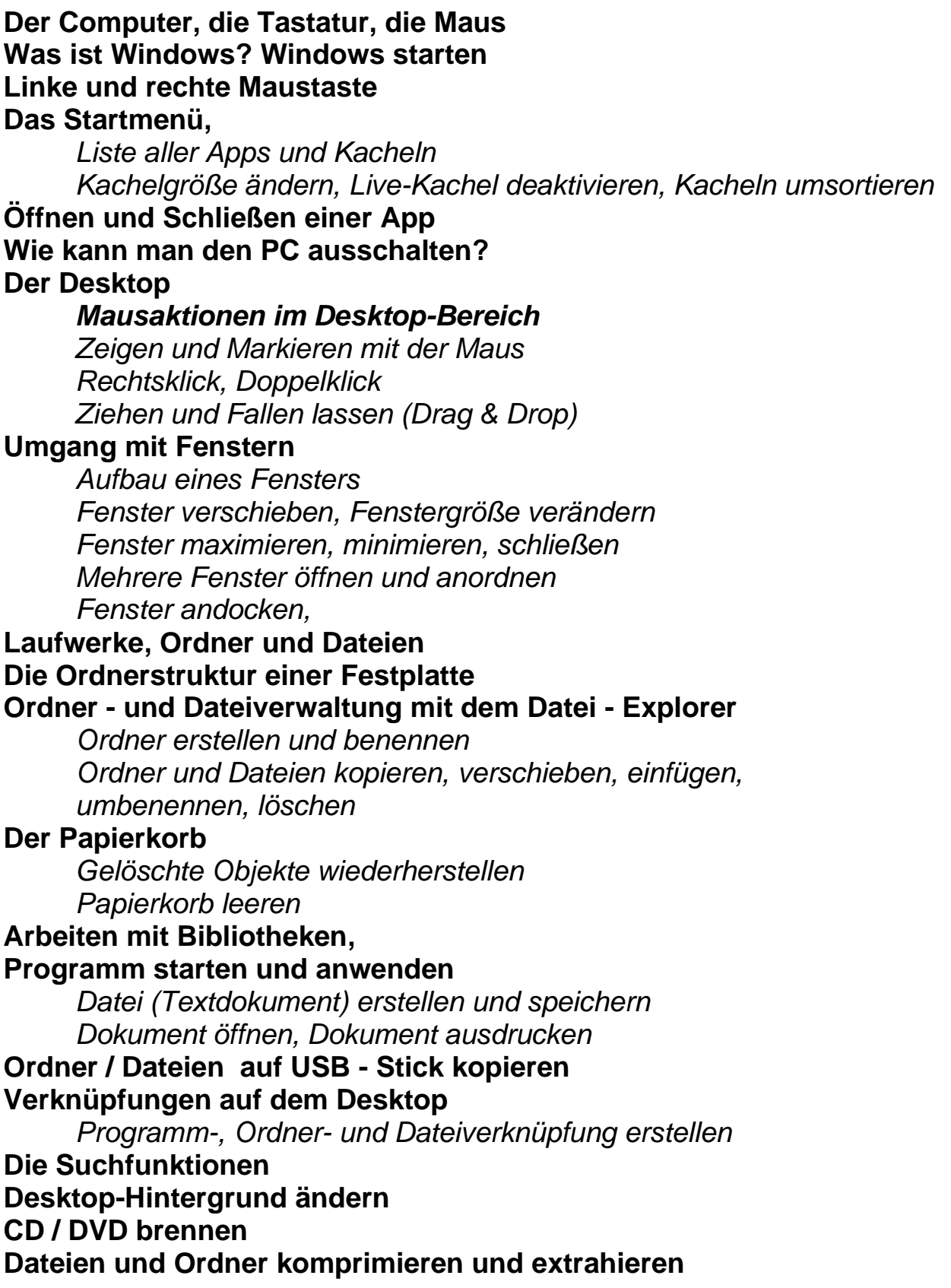